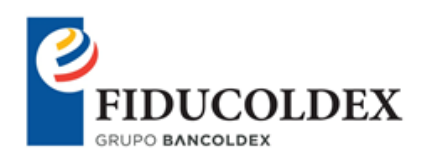

## PREGUNTAS FRECUENTES

## 1. ¿Qué es un Fondo de Inversión Colectiva (FIC)?

Un Fondo de Inversión Colectiva es un vehículo de inversión que capta recursos masivamente de personas naturales o jurídicas, el objetivo es obtener rendimientos de manera colectiva.

2. ¿Cómo saber que Fondo de Inversión es más conveniente para mí?

Para que un potencial cliente identifique cual es el Fondo que me mejor se ajusta a su perfil, es necesario que un comercial certificado por la AMV le brinde una debida asesoría, es este comercial quien identifica el Fondo que más que le conviene a la persona.

3. ¿Cuáles son los documentos requeridos para vincularme a un Fondo de Inversión Colectiva?

Persona Natural: Formulario de Vinculación Persona Natural FTGRI03, fotocopia de la cédula ampliada al 150%, certificación laboral no mayor a 30 días o desprendibles de nómina de los últimos tres meses, declaración de renta si aplica y otros anexos (En caso de que el origen de los recursos sea diferente a la actividad económica)

Persona Jurídica: Formulario de Vinculación Persona Jurídica FTGRI03, fotocopia de la cédula del Representante Legal ampliada al 150%, Certificado de Existencia y Representación Legal no mayor a 30 días, declaración de renta, RUT, Estados Financieros de los dos últimos años comparativos con notas comparativas firmados por Representante legal y Contador/o Revisor Fiscal.

4. ¿A quién puedo contactar en caso de que tenga una inquietud sobre mi inversión?

Usted puede comunicarse con nuestros comerciales al teléfono 3275500 en Bogotá, marcando la extensión 1189. También puede solicitar información a través del correo electrónico institucional [fiducoldex@fiducoldex.com.co](mailto:fiducoldex@fiducoldex.com.co) o mediante el formulario 'Contáctenos' de nuestra página web en el siguiente link: [https://fiducoldex.com.co/seccion/contactenos.](https://fiducoldex.com.co/seccion/contactenos)

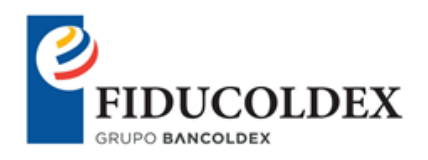

5. ¿Cómo puedo realizar adiciones?

Las adiciones se pueden realizar con una consignación a cualquiera de las cuentas de ahorros con las que tenemos convenio, en caso de ser superior a 10 millones se debe solicitar al comercial encargado certificación de 4 \*1000.

## 6. ¿Cómo puedo realizar retiros?

Los retiros se pueden realizar a través de nuestra Zona Web Transaccional para ello se debe hacer primero la respectiva inscripción o remitiendo una carta al correo de [carteras.colectivas@fiducoldex.com.co,](mailto:carteras.colectivas@fiducoldex.com.co) indicando el número de Encargo, monto a retirar, número de cuenta y datos del beneficiario final.

7. ¿Cómo puedo consultar el saldo de mi inversión?

Usted puede consultar el saldo de su inversión a través de nuestra Zona Web Transaccional – ZWT, creando un usuario y contraseña; con ese usuario, usted podrá acceder a la información de su inversión, solicitar extractos, certificados y gestionar retiros de su inversión.

También podrá solicitar su saldo, contactando directamente al ejecutivo comercial con quién realizó la vinculación al Fondo de Inversión Colectiva.

8. ¿Cómo solicito la cancelación de la inversión?

Para cancelar el encargo se debe enviar una carta a la Fiduciaria indicando su requerimiento, numero del encargo y datos completos del beneficiario final al cual se le consignaran los recursos.

9. ¿Cuáles son los horarios para realizar las transacciones?

De lunes a viernes 08: 00 am a 01:00 pm

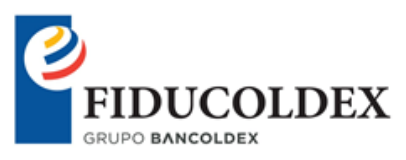

10. ¿Puedo realizar mis transacciones por Internet?

Usted puede realizar adiciones, pagos a terceros y retiros de su inversión, a través [www.fiducoldex.com.co.](http://www.fiducoldex.com.co/)

- Adición de recursos: Lo puede realizar por medio del botón PSE ubicado en nuestra página web, en el siguiente link: <https://fiducoldex.com.co/seccion/zona-transaccional>
- Pagos a terceros y/o retiros: Lo puede realizar a través de la zona web transaccional de nuestra página web, en el siguiente link: <https://fiducoldex.com.co/seccion/zona-transaccional>
- 11. ¿Cuándo la transacción es exenta o gravada?

La Transacción es exenta siempre y cuando el titular del encargo y el beneficiario del retiro de recursos sea el mismo; se genera 4 \*1000 cuando el beneficiario no es el titular del encargo.

12. ¿Cómo puedo actualizar mis datos?

Para actualizar sus datos usted debe comunicarse con la Fiduciaria al teléfono 3275500 EXT 1838 o descargando de nuestra página, el formulario para realizar la actualización de datos de persona natural o jurídica, en el siguiente link: [https://fiducoldex.com.co/seccion/servicio-al-cliente,](https://fiducoldex.com.co/seccion/servicio-al-cliente) apartado Formularios.